Dans le texte suivant, nous trouverons du code VHDL pour 4 genres de compteurs. Ces compteurs sont utilises pour des applications différentes mais sont bases sur la même structure. Inspirez-vous de ces concepts pour générer votre propre code VHDL.

## **Compteur simple**

Dans ce premier exemple, nous allons créer un compteur allant de 0 à 23 et en même temps, nous allons utiliser ce signal pour générer une horloge qui est 24 fois plus lente que celle a l'entrée. Pour ce faire, il faut commencer par réaliser que, pour compter jusqu'à 23, il faut 5 bits, puisque  $2^5 = 32$ ). Par la suite, on devrait aussi savoir qu'un compteur est compose de flip flops et de logique. Il faut donc avoir un process séquentiel (avec clock).

Un compteur devrait augmenter son compte à chaque front montant d'horloge SAUF quand il arrive à 23. Quand il arrive à 23, il doit recommencer à 0. La partie principale du programme devrait donc être :

```
PROCESS (clk) 
BEGIN 
     IF clk'EVENT AND clk = '1' THEN 
         IF s compt sortie >= 23 THEN
              s_compt_sortie <= "00000"; 
         ELSE<sup>T</sup>
             s compt sortie \leq s compt sortie + 1;
          END IF; 
     END IF; 
END PROCESS;
```
Il est a remarquer que *s\_compt\_sortie* n'est pas le nom du signal de sortie. VHDL n'accepte pas qu'on LISE un signal de sortie. A la place de le lire, nous allons créer un fil interne qui sera connecte a cette sortie. Nous avons le droit de lire et d'écrire aux fils internes. Donc, le compteur se fera avec le fil. Par la suite, nous connecterons ce fil interne a la sortie.

Pour générer l'horloge de sortie, il faut regarder la valeur du compteur et générer '1' la moitie du temps et générer '0' durant l'autre moitie. Pour cette raison, nous avons :

```
horloge_sortie <= '0' WHEN s_compt_sortie < 12 
                         ELSE 
                     '1'; 
Le code final ressemblera à ceci : 
LIBRARY IEEE; 
USE IEEE.STD LOGIC 1164.ALL;
USE IEEE.STD LOGIC UNSIGNED.ALL;
ENTITY compteur IS 
     PORT ( 
           clk : IN STD_LOGIC; 
            compt_sortie : OUT STD_LOGIC_VECTOR(4 DOWNTO 0); 
           horloge_sortie : OUT STD_LOGIC 
           ); 
END compteur; 
ARCHITECTURE rtl OF compteur IS
```

```
SIGNAL s_compt_sortie : STD_LOGIC_VECTOR(4 DOWNTO 0); 
BEGIN 
PROCESS (clk) 
BEGIN 
     IF clk'EVENT AND clk = '1' THEN 
         IF s_compt_sortie >= 23 THEN 
             s compt sortie \leq "00000";
         ELSE 
              s_compt_sortie <= s_compt_sortie + 1; 
         END IF; 
     END IF; 
END PROCESS; 
compt_sortie <= s_compt_sortie; 
horloge_sortie <= '0' WHEN s_compt_sortie < 12 
                         ELSE 
                     '1';
```
END;

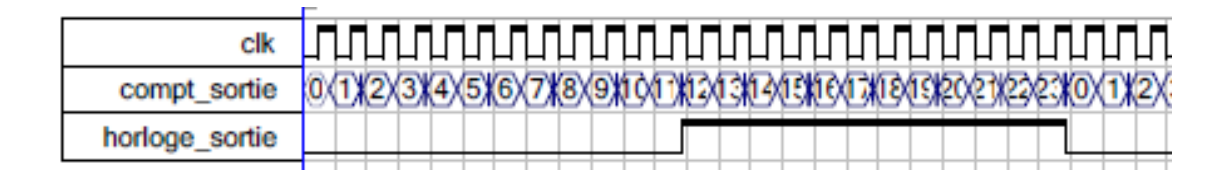

## **Compteur avec autorisation**

Prenons maintenant un deuxième exemple d'un compteur. Imaginons cette fois-ci qu'on veuille contrôler le compteur avec un signal externe. Nous voulons que le compteur incrémente seulement quand un bouton est pesé. Quand on relâche le bouton, on aimerait que le compte arrête.

Pour ce faire, il faut procéder de la même manière que l'exemple précédent. La différence, cependant, est qu'il y a une condition de plus pour que le compteur fonctionne : « A chaque front montant d'horloge, SI LE BOUTON EST PESE, tu peux agir comme un compteur. »

Le process deviendrait donc ceci :

```
PROCESS (clk) 
BEGIN 
     IF clk'EVENT AND clk = '1' THEN 
          IF entree = '1' THEN 
              IF s_compt_sortie >= 23 THEN 
                   s_compt_sortie <= "00000"; 
              ELSE 
                   s_compt_sortie <= s_compt_sortie + 1; 
              END IF; 
         END IF; 
     END IF; 
END PROCESS;
```
Le code complet ressemble a ceci:

```
LIBRARY IEEE; 
USE IEEE.STD_LOGIC_1164.ALL; 
USE IEEE.STD_LOGIC_UNSIGNED.ALL; 
ENTITY compteur IS 
     PORT ( 
           clk : IN STD_LOGIC; 
           entree : IN STD_LOGIC; 
           compt_sortie : OUT STD_LOGIC_VECTOR(4 DOWNTO 0) 
          ); 
END compteur; 
ARCHITECTURE rtl OF compteur IS 
SIGNAL s_compt_sortie : STD_LOGIC_VECTOR(4 DOWNTO 0); 
BEGIN 
PROCESS (clk) 
BEGIN 
     IF clk'EVENT AND clk = '1' THEN 
         IF entree = '1' THEN 
              IF s_compt_sortie >= 23 THEN 
                  s_compt_sortie <= "00000"; 
              ELSE 
                  s_compt_sortie <= s_compt_sortie + 1; 
              END IF; 
         END IF; 
     END IF; 
END PROCESS; 
compt_sortie <= s_compt_sortie;
```
END;

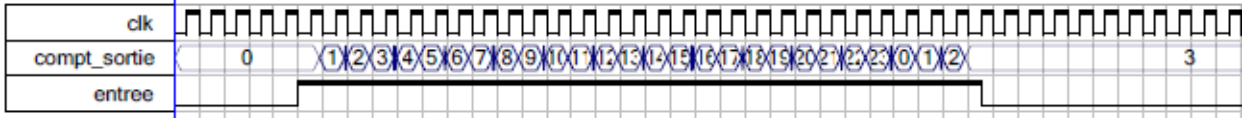

## **Compteur avec signal d'activation**

ч.

Dans notre 3e exemple, on va vouloir que le compteur compte de 0 a 23 une seule fois et arrête immédiatement après. Ce processus sera déclenche quand on reçoit '1' a l'entrée pendant au moins 1 coup d'horloge.

Il faut premièrement comprendre que la situation sera un peu plus difficile. L'idée est que l'entrée ne pourra pas servir directement pour nous dire s'il faut compter ou pas. Il faut que l'entrée génère un AUTRE signal qui sera élevé sur toute la durée du compte.

C'est-a-dire que, si on détectait '1' a l'entrée, on devrait activer un signal. Ce signal devrait rester a '1' jusqu'à ce que le compte arrive a 23 et puis il tombera a 0. Ce nouveau signal servira à activer le compteur.

Le signal d'activation doit être mémorisé en quelque part et donc, il doit créer une flip flop. Son signal sera '1' quand l'entrée est à '1' et deviendra '0' quand le compte arrivera à 23.

```
PROCESS (clk) 
BEGIN 
            IF clk'EVENT AND clk = '1' THEN 
                       IF entree = '1' THEN 
                                 s_jaipese <= '1'; 
                      ELSIF s_compt_sortie >= 23 THEN 
                                s<sup>1</sup>g s<sup>1</sup>/<sub>2</sub> \frac{1}{2} \frac{1}{2} \frac{1}{2} \frac{1}{2} \frac{1}{2} \frac{1}{2} \frac{1}{2} \frac{1}{2} \frac{1}{2} \frac{1}{2} \frac{1}{2} \frac{1}{2} \frac{1}{2} \frac{1}{2} \frac{1}{2} \frac{1}{2} \frac{1}{2} \frac{1}{2} \frac{1}{2} \frac{1}{2} \ END IF; 
            END IF; 
END PROCESS;
```
LIBRARY IEEE;

Le signal *s\_j'aipese* sera utilise pour contrôler le compteur, de façon semblable a ce qu'il s'est fait dans le dernier exemple.

```
USE IEEE.STD_LOGIC_1164.ALL; 
USE IEEE.STD_LOGIC_UNSIGNED.ALL; 
ENTITY compteur IS 
     PORT ( 
           clk : IN STD_LOGIC; 
          entree : IN STD LOGIC;
           compt_sortie : OUT STD_LOGIC_VECTOR(4 DOWNTO 0) 
           ); 
END compteur; 
ARCHITECTURE rtl OF compteur IS 
SIGNAL s_compt_sortie : STD_LOGIC_VECTOR(4 DOWNTO 0); 
SIGNAL s_jaipese : STD_LOGIC; 
BEGIN 
PROCESS (clk) 
BEGIN 
     IF clk'EVENT AND clk = '1' THEN 
        IF s jaipese = '1' THEN
              IF s_compt_sortie >= 23 THEN 
                  s_compt_sortie <= "00000"; 
              ELSE 
                  s_compt_sortie <= s_compt_sortie + 1; 
              END IF; 
         END IF; 
     END IF; 
END PROCESS;
```

```
PROCESS (clk) 
BEGIN 
     IF clk'EVENT AND clk = '1' THEN 
         IF entree = '1' THEN 
             s jaipese \leq '1';
        ELSIF s compt sortie >= 23 THEN
              s_jaipese <= '0'; 
         END IF; 
     END IF; 
END PROCESS; 
compt_sortie <= s_compt_sortie;
```

```
END;
```
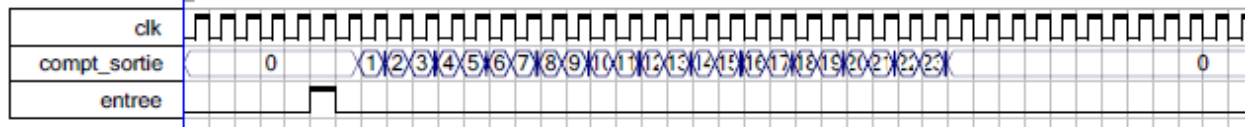

## **Compteur avec signal de début et signal de fin**

Finalement, notre dernier exemple c'est encore un compteur qui va de 0 a 23 et recommence. Cette fois-ci, quand il recevra le signal start, il comptera de 0 à 23 et recommencera continuellement. Cependant, lorsqu'il reçoit un signal stop, il arrêtera le compte. Alors cet exemple ressemble un peu a ce qui s'est fait dans l'exemple précédent. Cette fois-ci, cependant, il va y avoir un autre signal. L'idée est « si je pesé sur start, le signal d'activation montera a '1'. Si je pèse sur stop, le signal d'activation tombera a '0' ». Ce signal d'activation est ensuite utilise pour contrôler le compteur.

```
PROCESS (clk) 
BEGIN 
     IF clk'EVENT AND clk = '1' THEN 
          IF start = '1' THEN 
              s_jecompte <= '1'; 
          ELSIF stop = '1' THEN 
             s jecompte \leq '0';
          END IF; 
     END IF; 
END PROCESS; 
Le code complet ressemble à ceci: 
LIBRARY IEEE; 
USE IEEE.STD_LOGIC_1164.ALL; 
USE IEEE.STD_LOGIC_UNSIGNED.ALL; 
ENTITY compteur IS 
     PORT ( 
            clk : IN STD_LOGIC; 
            start : IN STD_LOGIC; 
            stop : IN STD_LOGIC; 
            compt_sortie : OUT STD_LOGIC_VECTOR(4 DOWNTO 0) 
           ); 
END compteur;
```

```
ARCHITECTURE rtl OF compteur IS 
SIGNAL s_compt_sortie : STD_LOGIC_VECTOR(4 DOWNTO 0); 
SIGNAL s_jecompte : STD_LOGIC; 
BEGIN 
PROCESS (clk) 
BEGIN 
     IF clk'EVENT AND clk = '1' THEN 
         IF s_jecompte = '1' THEN 
              IF s_compt_sortie >= 23 THEN 
                  s_compt_sortie <= "00000"; 
              ELSE 
                  s_compt_sortie <= s_compt_sortie + 1; 
              END IF; 
         END IF; 
     END IF; 
END PROCESS; 
PROCESS (clk) 
BEGIN 
     IF clk'EVENT AND clk = '1' THEN 
         IF start = '1' THEN 
             s_jecompte <= '1'; 
         ELSIF stop = '1' THEN 
              s_jecompte <= '0'; 
         END IF; 
     END IF; 
END PROCESS; 
compt_sortie <= s_compt_sortie; 
END;
```
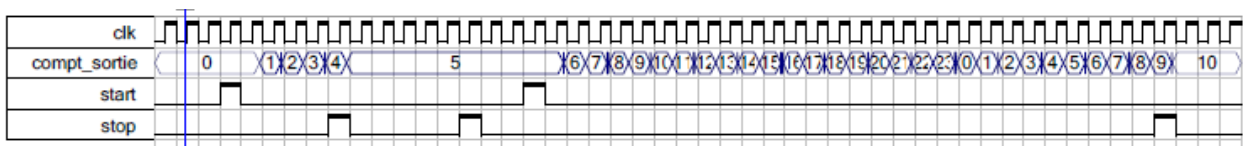